Start Define left edge pane Define right edge pane Define Run pane Define left corner Define right corner

**TERONT PAGE** REVIEWS F **LETTERS WARE** ទី Display left edge SHG

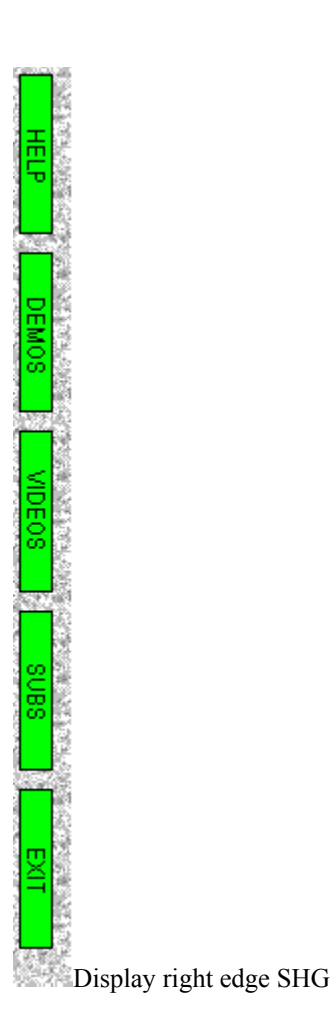

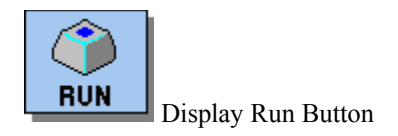

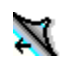

Z,